# Computing the Matrix of Frobenius for  $E[3]$

### Simon Spicer

0939537 Math 581B/D Project Spring 2010, University of Washington

December 13, 2010

#### Abstract

In the world of elliptic curves, computing the trace of Frobenius is an important step in determining the size of a curve  $E$  over a finite field, as well as helping determine the modular curve attached to E. In this project we develop an algorithm in Sage for explicitly computing the matrix representing the action of Frobenius on the  $\ell$ -torsion of an elliptic curve E over the rationals for the case of  $\ell = 3$ .

This algorithm is parameterized by the choice of basis of  $E[3]$ , the 3-torsion elements over E, as well as the choice  $\sqrt{\epsilon}$  detection of E to the finite field case. We develop a practical way of choosing such parameters, so that all computations can be carried out in feasible time.

# 1 Problem Outline and Motivation

For the course of this project we fix the following:

- $E(\mathbb{Q})$ , an elliptic curve over the rationals;
- $p$ , a prime of good reduction for  $E$ ;
- $\ell$ ,  $\left( \frac{\equiv}{\text{normal}} \right)$  all prime  $\neq 2$ ;
- $K = \mathbb{Q}(E[\ell])$ , the number field obtained by adjoining all the coordinates of the  $\ell$ -torsion elements in  $E(\mathbb{Q})$ .

Note that K is a Galois extension of Q, and  $E(K)$  contains  $E[\ell] = {P \in E(\overline{Q}) : \ell P = \mathcal{O}}.$ 

We wish to make sense of the mod- $\ell$  Galois representation  $\rho_{\ell} : \text{Gal}(K/\mathbb{Q}) \to \text{GL}_2(\mathbb{F}_{\ell})$ . This project specifically considers the element Frob<sub>p</sub>  $\in$  Gal $(K/\mathbb{Q})$ , the Frobenius element with respect to p; we wish to compute the  $2 \times 2$  matrix of its image  $\rho_{\ell}(\text{Frob}_{\mathfrak{p}}) \in GL_2(\mathbb{F}_{\ell}).$ 

Why is this important? Reca $\equiv$  constant  $a_p$ , which determines the size of the finite group  $E(\mathbb{F}_p)$  as well as the pth Fourier coefficient of the modular form attached to E.

**Theorem 1.1.**  $a_p \equiv \text{tr}(\rho_\ell(\text{Frob}_p)) \pmod{\ell}$ .

Thus computing the trace of the matrix of Frob<sub>p</sub> in  $GL_2(\mathbb{F}_\ell)$  allows us to find the value of  $a_p$  modulo  $\ell$ . Doing this for a number of small  $\ell$  gives us sufficient information to reconstruct  $a_p$  in its entirety via the Chinese Remainder Theorem, and hence determine the size of  $E(\mathbb{F}_p)$ . This is in fact the tactic used by Schoof's Algorithm to determine the cardinality of groups of elliptic curves over finite fields, an algorithm that is integral to the success of elliptic curve cryptography.

However, Schoof's Algorithm uses a number of shortcuts to obtain  $tr(\rho_\ell(Frob_p))$  without computing the matrix  $\rho_{\ell}(\text{Frob}_{p})$  directly. In this project we provide an algorithm in Sage for computing  $\rho_{\ell}(\text{Frob}_{\mathfrak{p}})$  in its entirety in a meaningful way.  $\Xi$ 

## 2 Specifying Morphisms

Recall that  $E[\ell] \approx \mathbb{Z}/\ell\mathbb{Z} \times \mathbb{Z}/\ell\mathbb{Z} \simeq (\mathbb{F}_{\ell})^2$ . To determine the image of Frobenius in  $GL_2(\mathbb{F}_{\ell})$ , we must nail down the representation

$$
\rho_{\ell} : \text{Gal}(K/\mathbb{Q}) \to \text{GL}_2(\mathbb{F}_{\ell}),
$$

where  $\rho_{\ell}$  is defined as the action of Gal(K/Q) on the  $\ell$ -torsion subgroup  $E[\ell]$ , interpreted as a two-dimensional  $F_{\ell}$ -vector space.

However, specifying  $\rho_{\ell}$  in its entirety constitutes doing more work than is necessary, since we are only interested in the image of the Frobenius element. Thus we will consider the restricted map

$$
\rho_{\ell}|_{\langle \mathrm{Frob}_{\mathfrak{p}} \rangle} : \langle \mathrm{Frob}_{\mathfrak{p}} \rangle \to \mathrm{GL}_2(\mathbb{F}_{\ell}).
$$

For ease of notation let  $\phi_{\ell} = \rho_{\ell}|_{\langle \text{Frob}_{\mathfrak{p}} \rangle}$ .

**Theorem 2.1.** For prime  $\mathfrak{p}$  lying above p in K,  $\phi_{\ell}$  factors over the Galois group of  $\mathcal{O}_K/(\mathfrak{p})$  over  $\mathbb{F}_p$ , where the map  $\langle \text{Frob}_{\mathfrak{p}} \rangle \to \text{Gal}(\bigoplus \mathbb{F}_p)$  is just the canonical map induced by reducing elements in K modulo p.

Recall that for p a prime lying over p in K, then  $\mathcal{O}_K/(\mathfrak{p}) \simeq \mathbb{F}_{p^m}$  for some  $m \in \mathbb{N}$ . Furthermore, we know from the properties of the Frobenius endomorphism that Frobenius acting on fields of characteristic p is just the map  $x \mapsto x^p$ . Hence we can compute  $\rho_\ell(\text{Frob}_p)$  by computing the action of the map  $(x, y) \to (x^p, y^p)$  in the reduced  $\ell$ -torsion group  $\overline{E}[\ell] \subset E(\mathcal{O}_K/(\mathfrak{p})).$ 

This raises two issues: to compute  $\phi_{\ell}(\text{Frob}_{p})$  we must specify the prime p lying above p with which we factor in order to get to the finite field  $(\mathcal{O}_K/(\mathfrak{p}))$ . There might be many primes lying over p, and we will get a different presentation of the finite field  $\mathbb{F}_{p^m}$  – and hence potentially a different matrix of Frobenius in  $GL_2(\mathbb{F}_l)$  – for each p.

Secondly, the final matrix depends non-canonical isomorphism  $E[\ell] \approx (\mathbb{F}_{\ell})^2$  i.  $\frac{1}{\sqrt{\ell}}$  a choice of basis  $\{P,Q\} \subset E[\ell]$ . Again, different choices of basis will result in different matrices of Frobenius.

Therefore the representation  $\phi_{\ell} : \langle \text{Frob}_{\mathfrak{p}} \rangle \to \text{GL}_2(\mathbb{F}_{\ell})$  is parameterized by the choice of p lying over p, and the choice of basis  $\{P,Q\} \subset E[\ell].$ 

### 3 The Naïve Approach

Here is an algorithm for computing the matrix  $\phi_{\ell}(Frobp)$  that can be implemented quite easily in Sage. Given elliptic curve E, a prime p of good reduction over E, and a small odd prime  $\ell$ :

- 1. Precomputation:
	- Compute all elements in  $E[\ell] \subset E(\overline{\mathbb{Q}}).$
	- Construct  $K = \mathbb{Q}(E[\ell])$ , which is de facto Galois.
	- Factor the ideal  $(p)$  over  $K$ .
- 2. Specifying choices:
	- Choose a basis  $\{P,Q\} \subset E[\ell].$
	- choose a prime  $\mathfrak p$  lying over  $p$ .
- 3. Computing the Frobenius matrix with respect to these choices:
	- Compute finite field  $\mathcal{O}_K/(\mathfrak{p})$ .
	- Compute the reductions  $\overline{P}, \overline{Q}$  via the quotient map  $\alpha \mapsto \overline{\alpha}$ , where  $\alpha$  is the generator of K, and  $\overline{\alpha}$  that of  $\mathcal{O}_K/(\mathfrak{p})$ .
	- Compute  $\text{Frob}_{\mathfrak{p}}(\overline{P})$  and  $\text{Frob}_{\mathfrak{p}}(\overline{Q})$  via  $(x, y) \to (x^p, y^p)$ .
	- Express the above as linear combinations of  $\overline{P}$  and  $\overline{Q}$ , i.e.  $Frob_{\ell}(\overline{P}) = a \cdot \overline{P} + b \cdot \overline{Q}$  and  $Frob_{\ell}(\overline{Q}) = c \cdot \overline{P} + d \cdot \overline{Q}$  for some  $a, b, c, d \in \mathbb{F}_3$ .
	- The matrix representing the action of Frobenius is then  $\begin{pmatrix} a & b \\ c & d \end{pmatrix}$ .

However, this approach isn't practical: we are stymied at the outset. Even for  $\ell = 3, K =$  $\mathbb{Q}(E[\ell])$  is an extension over  $\mathbb Q$  of degree dividing 48. Thus in most cases performing operations like factoring  $(p\equiv K$  takes an inordinate amount of time. We will need to be a bit more clever than this in order compute Frobenius matrices in practical amounts of time.

### 4 A Better Idea

From hereon we consider the specific case  $\ell = 3$ , for which the following method works.

#### 4.1 A Choice of Basis

We  $\sum_{n=1}^{\infty}$  mentioned that  $\mathbb{Q}(E[3])$  is typically a degree 48 extension over  $\mathbb{Q}$ . However, observe that  $\mathbb{Q}(x\overline{\mathbf{b}_\mathbf{Q}})$ , the field obtained by adjoining just the x-coordinates of the points in  $E[3]$  to  $\mathbb{Q}$ , is an extension of degree at most 24. This is because the 3-division polynomial for  $E$  is always of degree 4; hence adjoining all the roots of this polynomial to Q results in a Galois extension of degree dividing 24.

Suppose then that instead of finding a basis for  $E[3]$  via computing  $\mathbb{Q}(E[3])$ , we instead compute  $xP$  and  $xQ$ , the x-coordinates of two points in E[3], which lie in the smaller extension  $\mathbb{Q}(xE[3])$ . Halving the degree of the extension means this will take much less time.

Do  $(xP, xQ)$  define a unique choice of basis for  $E[3]$ ? The answer is no: Because the Weierstrass equation for E is quadratic in y, each x-value satisfying said equation is associated with two y-values. For example, if  $(\alpha, \beta)$  is a point on the prove defined by  $y^2 = x^3 + ax + b$ , then so is  $(\alpha, -\beta)$ ). Thus given xP and xQ, the choices of  $\{\overline{r}, \overline{Q}\}, (-P, -Q), (-P, Q)$  and  $(P, -Q)$  will all be bases of  $E[3] \equiv$ 

How do we differentiate between these choices?

#### 4.2 The Issue of Sign

Suppose we have picked a basis  $\{P,Q\} \equiv (\begin{pmatrix} 1\\ 0 \end{pmatrix},\begin{pmatrix} 0\\ 1 \end{pmatrix})$  for  $E[3]$ , and we now compute the action of Frobenius  $=\begin{pmatrix} a & b \\ c & d \end{pmatrix}$  with respect to this basis. What would the matrix of Frobenius look like if we had instead picked the basis to be  $\{-P, -Q\}$ ? Take a moment to convince yourself that the matrix would be the same. This is because Frobenius acting on  $E[3]$  is a linear function:

$$
\text{Frob}_{\mathfrak{p}}(P) = aP + bQ \Rightarrow \text{Frob}_{\mathfrak{p}}(-P) = -\text{Frob}_{\mathfrak{p}}(P) = -(aP + bQ) = a(-P) + b(-Q).
$$

The result is that our choice of  $\{P, Q\}$  or  $\{-P, -Q\}$  for a basis of E[3] won't affect the output matrix. Similarly, a choice of  $\{-P, Q\}$  would yield the same matrix as  $\{P, -Q\}$ .

However, it is not necessarily the case that  $\{P,Q\}$  and  $\{P,-Q\}$  will produce the same Frobenius matrix, so we still need some way of differentiating our choice of basis up to the sign of one of the basis elements. This can be done using the Weil pairing mentioned in the introduction.

#### 4.3 The Weil Pairing

Let  $E_{\mathcal{L}}$  be an elliptic curve defined over  $\mathcal{L}_{\text{red}}$  K, and let  $\ell \neq 2$  be a prime  $\neq$  the characteristic of K. Let  $Z\bigtriangledown$  the multiplicative group of  $\ell$ th roots of unity in  $K(E[\ell])$ .

The Weil Pairing is a bilinear form that operates on pairs of elements in  $E[\ell]$  and outputs  $\frac{1}{\sqrt{\ell}}$  h root of unity in  $\underline{\mathcal{K}}(\mathcal{E}[\ell]).$ 

That is,  $\langle \cdot, \cdot \rangle : \mathcal{B}_{\overline{\mathcal{C}_1}} \longrightarrow Z_{\ell}$ , and for  $P, Q \in E[\ell]$  and  $m \in \mathbb{F}_{\ell}$ ,

$$
\langle mP, Q \rangle = \langle P, mQ \rangle = \langle P, Q \rangle^m.
$$

We won't go  $\frac{\text{def}}{\text{def}}$  the details of how the Weil pairing is computed in this project, as its details are not relevant  $\sqrt{\frac{1}{\mu r}}$ . What matters it that computing  $\langle P, Q \rangle$  is quick, and it enables us to differentiate between choices of possible bases given the x-coordinate pair  $\{\sqrt{Z}, xQ\}$ :

Suppose we have picked a basis  $\{P, Q\}$  for  $E[\ell]$ . Then by bilinearity

$$
\langle P, Q \rangle = \langle -P, -Q \rangle = \langle -P, Q \rangle^{-1} = \langle P, -Q \rangle^{-1}.
$$

Furthermore, one can show that if  $\{P, Q\}$  is a basis for  $E[\ell]$ , then  $\langle P, Q \rangle \neq 1$ . Hence with the Weil pairing we can differentiate between choosing the bases  $\{P,Q\}$  or  $\{P,-Q\}$  for  $E[\ell]$ .

In our case  $\ell = 3$ , so  $Z_3 = (1, \zeta_3, (\zeta_3)^2)$  for primitive 3rd root of unity  $\zeta_3$ ; so for  $\overline{\nu}$ sis  $\{P, Q\}$  we either have the Weil pairing  $\langle P, Q \rangle = \zeta_3$  or  $\langle P, Q \rangle = (\zeta_3)^2$ .

Putting this all together, we see that, given the x-coordinates of a basis  $xP$  and  $xQ$ , specifying a primitive 3rd root of unity  $\zeta_3 \in K(E[3])$  such that  $\langle P, Q \rangle = \zeta_3$  completely determines the matrix of Frobenius with respect to that basis.

Note that  $\zeta_3$  is an element of  $K(E[3])$ , which is what we're avoiding trying to compute; so the above is not at the outset very useful to us. However, we are saved by the following lemma, for which we provide a proof:

**Lemma 4.1.** Let  $\zeta_{\ell}$  be a primitive  $\ell$ th root of unity over field F. Then  $F(xE[\ell])$ , the field obtained by adjoining all the x-coordinates of  $E[\ell]$  to F, contains  $F(\zeta_{\ell}).$ 

*Proof.* We prove lemma for the case we are interested in:  $F = \mathbb{Q}$  and  $\ell = 3$ .

Let E be an elliptic curve given by the equation  $y^2 = x^3 + ax + b$ . Let  $L = \mathbb{Q}(E[\ell]), K = \mathbb{Q}(xE[\ell]),$  and  $K' = \mathbb{Q}(\zeta_{\ell}).$ 

It  $\left( \frac{1}{\sqrt{\epsilon}} \right)$  be shown that the  $K' \subsetneq L$  i.e. the  $\ell$ th cyclotomic field is a nontrivial subfield of L (if this were not the case, then the Weil Pairing could not be defined).

If  $K = L$  or  $\overline{\mathcal{L}}$  en we are done. So suppose  $K \subsetneq L$ . Since K contains the x-values of the 3-division points on E but not  $\frac{1}{\sqrt{m}}$  y-values, and since all points on  $E \circ \left( \frac{1}{\sqrt{2}} \right) y^2 = x^3 + ax + b$ , it follows that L is at most a multi-quadratic extension of K, obtained by adjoining to K the square roots of the elements  $\alpha_i^3 + a\alpha_i + b$ , where  $\alpha_i$  is a root of the 3-division polynomial. We can thus express L as  $L = K(\{\beta_i\})$ , where  $\beta_i^2 \in K$  for each i, where i

ranges from 1 to at most 4, and this basis is choses to be minimal.

Suppose that  $K \cap K' \neq \sqrt[n]{\overline{C \cap \overline{C}}}$ hen  $K \ni a + b\zeta_3$  for some  $a, b \in \mathbb{Q}$ . But then  $K \ni \zeta_3$ , since K is closed under addition and multiplication by rationals. Hence K contains the field generated by  $\zeta_3$ , namely  $K'$ .

So suppose tha  $\Box \cap K' = \mathbb{Q}$ . Then the compositum  $KK'$  strictly contains K and K'. Hence  $\zeta_3 = a_0 + \sum_i a_i \beta_i$  for some  $a_i$  integral elements in K, and at least one of the  $a_i \neq b$  zero (otherwise we would have  $\zeta_3 \in K$ ). But  $\zeta_3^2 + \zeta + 1 = 0$ , so  $(a_0 + \sum_i a_i \beta_i)^2 + (a_0 + \sum_i a_i \beta_i) + 1 = 0$ . After some rearrangement we get the following  $(1 + a + a_0^2 + \sum_i a_i^2 \beta_i^2) + (2a_0 + 1) \sum_i a_i \overline{\overline{b_i}} + \sum_i \sum_{j \neq i} a_i a_j \beta_i \beta_j = 0.$ Linear independence then implies that  $a_0 = -\frac{1}{2}$  $\frac{1}{2}$ ; This is a contradiction, since the  $a_i$  are all integral elements of  $K/\mathbb{Q}$ . Thus KK' cannot strictly contain K. So we cannot have the case  $K \cap K' = \mathbb{Q}$ .

Hence K contains  $\mathbb{Q}(\zeta_3)$ .

 $\left(\equiv\right)$ 

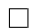

Back to our algorithm. Explicitly, we can specify a primitive 3rd root of unity in  $\mathbb{Q}(xE[3])$ by factoring the 3rd cyclotomic polynomial  $x^2 + x + 1$  in  $\mathbb{Q}(xE[3])$  and choosing one of the roots. Furthermore, by the above lemma we see that choosing such a root in  $\mathbb{Q}(xE[3])$  is equivalent to specifying a primitive 3rd root of unity in  $\mathbb{Q}(E[3])$ .

#### 4.4 The Choice of Quotient Map

If we ditch computing  $\mathbb{Q}(E[3])$  in favour of the smaller exension  $K = \mathbb{Q}(xE[3])$ , can we still specify a quotient map  $\Lambda_{\overline{Y}}$   $\mathbb{F}_{p^m}$  in a meaningful way? Yes; all the above theory about reducing  $Q(xE[3])$ modulo **p** still holds. However, **p** is now a prime lying above p in K, not  $Q(E[3])$ .

Thus we could do as follows:

- Compute  $K = \mathbb{O}(xE[3])$ ;
- Factor  $(p)$  over K and choose p lying above p;
- Reduce  $\mathcal{O}_K$  modulo **p** to obtain the finite field  $\mathbb{F}_{p^m}$  for some m.

However, we can introduce a shortcut which will save on computation time. By the primitive element theorem,  $K = K(\alpha)$  for some algebraic number  $\alpha$ . Let f be the defining polynomial of  $\alpha$ , i.e.  $f(x) \in \mathbb{Z}[x]$  irreducible and  $f(\alpha) = 0$ .

**Theorem 4.2.**  $\mathcal{O}_K/\langle \underleftarrow{\longrightarrow} \mathbb{F}_p[x]/(\overline{g})$ , where  $\overline{g}$  is one of the irreducible factors of  $\overline{f}$ , the reduction of f modulo p.

Thus specifying a prime **p** above p is equivalent to specifying an irreducible factor  $\bar{g}$  of the reduced polynomial  $\overline{f} \in \mathbb{F}_p[x]$ . Furthermore, obtaining the latter is easier than obtaining the former, as factoring polynomials over  $\mathbb{F}_p$  is  $\overline{\text{wuc}}$ h faster than factoring ideals over a degree 24 number field.

Hence in our algorithm, instead of specifying a prime above  $p$ , we can instead specify a factor of  $\overline{f}$ .

#### 4.5 The Algorithm

Using this neat trick involving Weil pairings, we can reduce the problem of computing the matrix of Frobenius to one involving an extension of degree no more than 24 over Q. Computing in a degree 24 extensions over  $\mathbb Q$  in Sage turns out to be completely feasible on a personal computer, allowing us to give the workable algorithm below.

Given elliptic curve  $E$  and a prime  $p$  of good reduction over  $E$ :

- 1. Precomputation:
	- Compute  $x(E[3])$ , the set of x-coordinates of all elements in  $E[3]$ .
	- Construct  $K = \mathbb{Q}(xE[3])$ . K is then a Galois extension of degree dividing 24 over  $\mathbb{Q}$ .
	- Compute  $f$ , the defining polynomial of  $K$ .
	- Factor  $x^2 + x + 1$ , the 3rd cyclotomic polynomial over K.
	- Compute  $\overline{f}$ , the reduction of f modulo p, and factor  $\overline{f}$  over  $\mathbb{F}_p$ .
- 2. Specifying choices:
	- Pick  $xP, xQ \in x(E[3])$ , representing the x-coordinates of our basis.
	- Pick  $\zeta$ , one of the roots of  $x^2 + x + 1$  in K.
	- Pick  $\overline{q}$ , one of the factors of  $\overline{f}$ . This corresponds to picking a prime p lying over p in K.
- 3. Computing the Frobenius matrix with respect to these choices:
	- If m is the degree of  $\overline{g}$ , define  $k = \mathbb{F}_{p^m}$ , where  $\mathbb{F}_{l^m}$  is constructed to have modulus  $\overline{g}$ . Then k is exactly the field  $\mathcal{O}_K/(\mathfrak{p})$ , where p corresponds to  $\overline{g}$ .
	- Compute  $\overline{xP}, \overline{xQ}$  and  $\overline{\zeta}$ , the reductions of  $xP, xQ$  and  $\zeta$  in k respectively.
	- The reduced elements of  $E[3]$  all lie within  $E(k')$ , where k' is at most a quadratic extension of k; so compute k' if necessary. There are two (3-torsion) elements in  $E(k')$ with x-coordinate equal to  $\overline{xP}$ ; choose  $\overline{P}$  to be one of them. Similarly, obtain one such  $\overline{Q}$ .
	- Compute the Weil pairing  $\langle \overline{P}, \overline{Q} \rangle$ . This is either equal to  $\overline{\zeta}$  or  $(\overline{\zeta})^{-1}$ .
	- If  $\langle \overline{P}, \overline{Q} \rangle = \overline{\zeta}$ , move on to the next step. If  $\langle \overline{P}, \overline{Q} \rangle = \overline{\zeta}^{-1}$ , set  $\overline{Q} = -\overline{Q}$ . We will now have  $\langle \overline{P}, \overline{Q} \rangle = \overline{\zeta}$ .
	- Compute  $\text{Frob}_{\mathfrak{p}}(\overline{P})$  and  $\text{Frob}_{\mathfrak{p}}(\overline{Q})$  via  $(x, y) \to (x^p, y^p)$ .
	- Express the above as linear combinations of  $\overline{P}$  and  $\overline{Q}$ , i.e.  $Frob_{\ell}(\overline{P}) = a \cdot \overline{P} + b \cdot \overline{Q}$  and  $Frob_{\ell}(\overline{Q}) = c \cdot \overline{P} + d \cdot \overline{Q}$  for some  $a, b, c, d \in \mathbb{F}_3$ .
	- The matrix representing the action of Frobenius is then  $\begin{pmatrix} a & b \\ c & d \end{pmatrix}$ .

# 5 Implementation

Below is the Sage code for some helper functions that we will need:

```
# Computes the action of Frobenius for elements of an elliptic curve over a finite field
def frobenius (P):
    """ "
    If P = (x, y) is defined over field of characteristic P,
    returns the point (x^pp, y^pp).
    EXAMPLES ::
        sage: F = EllipticCurve(GF(3001^3, 'a'), [ -5, 9]); FElliptic Curve defined by y^2 = x^3 + 2996*x + 9 over Finite Field in a
        of size 3001^3
        sage: P = F. an_element(); P(1637*a^2 + 1297*a + 1392 : 1394*a^2 + 2454*a + 1142 : 1)sage: frobenius (P)
        (1187*a^2 + 1221*a + 792 : 2582*a^2 + 611*a + 2726 : 1)^{\prime\prime\prime\prime\prime\prime\prime\prime}if P. is_zero ():
        return P
    E = P.curve()x, y = P . xy()return E(x . frobenius () , y . frobenius ())
# Double discrete log
def ddl(R, r, basis):
    """
    For R in E[r] with basis (P, Q), returns (a, b), where R = a * P + b * Q.
    EXAMPLES \cdot .
        sage: F = EllipticCurve (GF (10009^2, 'a'), [3,7]); F
        Elliptic Curve defined by y^2 = x^3 + 3*x + 7 over Finite Field in a of
        size 10009^2
        sage : F (0). division_points (3)
        [(0 : 1 : 0), (1760 : 4880*a + 249 : 1), (1760 : 5129*a + 9760 : 1),(448 : 2911*a + 4187 : 1), (448 : 7098*a + 5822 : 1), (8614 : 342*a +9325 : 1) , (8614 : 9667* a + 684 : 1) , (9196 : 4314* a + 1381 : 1) , (9196
        : 5695* a + 8628 : 1)]
        sage: P = F(0). division_points (3)[1]
        sage: Q = F(0). division_points (3)[3]
        sage: ddl(P + 2*Q, 3, (P,Q))(1, 2)sage : ddl (2*P, 3, (P,Q))
        (2, 0)"""
    P, Q = basis[0], basis [1]
    a, b = 0, 0while R != 0:
        R = R - Pa + = 1if a == r:
            R = R - Qa = 0b + = 1if b == r: raise ValueError (" Basis not basis .")
    return (a, b)
```

```
# Compute Frobenius matrix with given two-element basis
def frob_matrix(r, basis):
    """
    If basis = (P, Q) for E[r], returns the matrix [[a, c], [b, d]],
    where frobenius (P) = a*P + b*Q, and frobenius (Q) = c*P + d*QEXAMPLES ::
        sage: F = EllipticCurve(GF(10009^2, 'a'), [3,7]); FElliptic Curve defined by y^2 = x^3 + 3*x + 7 over Finite Field in a of
        size 10009<sup>-2</sup>
        sage: P = F(0). division_points (3)[1]
        sage: Q = F(0). division_points (3)[3]
        sage: frob_matrix(3, (P,Q))
        [2 0]
        [0 2]
    """
    row1 = ddl(frobenius(basis[0]), r, basis)row2 = dd1(frobenius(basis[1]), r, basis)return matrix (Integers(r), [row1, row2]). transpose()
```
And the code for the matrix of frobenius function:

```
# Compute the matrix of Frobenius
def matrix_of_Frobenius (E, p, x_root_choices, zeta_choice, gbar_choice):
    """
    Returns the matrix representing the action of Frobenius w.r.t p on E[3] ,
    given the choices specified by x_root_choices , zeta_choice and gbar_choice .
   INPUT :
      ''E'' - The elliptic curve for which the Frobenius matrix is being computed
      - ''p'' - A prime of good reduction for E whose Frobenius element we are considering
    - ''x_root_choices'' - A tuple (a1, a2) of a pair of integers between 0 and 3
      representing our choice of the two x- values of the r- division polynomial
      which constitute the x- values of our basis
      - '' zeta_choice ' ' - An integer either 0 or 1 , representing which of the two
      primitive third roots of unity we are choosing
       - '' gbar_choice ' ' - An integer between 0 and some divisor of 24 representing our
       choice of irreducible divisor of the defining polynomial of QQ(xE[r]) reduced
       modulo p
    OUTPUT :
    - An invertible 2x2 matrix over the finite field GF (3).
    The returned matrix will always have the same trace in GF (3) , regardless of the
    values specified in x_root_choices , zeta_choice and gbar_choice .
    EXAMPLES ::
        sage: E = EllipticCurve([-5, 9]); E
        Elliptic Curve defined by y^2 = x^3 - 5*x + 9 over Rational Field
        sage : p = 3001
        sage: x\_root\_choices = (0,1)sage : zeta_choice = 0
        sage : gbar_choice = 0
        sage: matrix_of_Frobenius (E, p, x_root_choices, zeta_choice, gbar_choice)
        [1 2]
```

```
[1 0]
    sage: zeta_choice = 1; gbar_choice = 4
    sage: matrix_of_Frobenius (E, p, x_root_choices, zeta_choice, gbar_choice)
    \begin{bmatrix} 2 & 0 \end{bmatrix}[1 2]
    sage: x\_root\_choices = (3, 1)sage: matrix_of_Frobenius (E, p, x_root_choices, zeta_choice, gbar_choice)
    \begin{bmatrix} 2 & 0 \end{bmatrix}[2 2]
    sage : zeta_choice = 2
    sage: matrix_of_Frobenius (E, r, x_root_choices, zeta_choice, gbar_choice)
    Traceback (most recent call last)
     ...
    IndexError: list index out of range
    sage: zeta_cchoice = 1; x\_root_choices = (2, 4)sage: matrix_of_Frobenius (E, r, x_root_choices, zeta_choice, gbar_choice)
    Traceback (most recent call last)
     ...
    IndexError: list index out of range
    sage: x\_root\_choices = (3,1); gbar\_choice = 13sage: matrix_of_Frobenius (E, r, x_root_choices, zeta_choice, gbar_choice)
    Traceback (most recent call last)
     ...
    IndexError: list index out of range
"""
# Compute the 3-division polynomial for E and make it monic, so that we can construct
# a Number field with it
h = E . division_polynomial (3)
h = sage.schemes.elliptic_curves.heegner.make_monic(h)[0]
# Construct K, the number field containing all the roots of h
factor_list = []
for j in h. factor ():
    factor_list . append (j [0])
variables = ['a1', 'a2', 'a3', 'a4']variables = variables [: len (factor_list)]
K = NumberFieldTower ( factor_list , variables )
K.\langle a \rangle = K.galois\_closure()# Compute the x-values of our basis corresponding to the values in x_root_choices
root\_list = K[x](E.division\_polynomial(3)). roots()xP = root\_list[x\_root\_choices[0]][0]xQ = root_{list}[x_toot_{choices}[1]][0]# Compute the primitive 3rd root of unity correspoding to the value specified
# in zeta_choice
z = K[x](x^2 + x + 1)zeta = z. roots() [zeta_chole] [0]# Compute the irreducible factor of f reduced modulo p, corresponding to the
# value specified in gbar_choice
f = K . defining_polynomial ()
fbar = GF(p)[x](f)gbar = fbar.factor() [gbar_choice] [0]# Construct the finite field k = GF(p)[x]/(gbar), and reduce xP, xQ and zeta into
# this field
k.\langle abar \rangle = GF(p^(gbar.degree()), modulus = gbar)
F = E. change_ring (k)xPbar = k(xP.polynomial())xQbar = k(xQ.polynomial())zetabar = k( zeta . polynomial ())
```

```
# Construct E over k
F = E. change_ring (k)# Look for points in F corresponding to xPbar and xQbar . If none exist in E(k),
# construct a quadratic extension k' of k for which corresponding points in
# E(k') do exist. Pick two respective points arbitrarily.
try :
     Pbar = F.lift_x(xPbar)Qbar = F.lift_x(xQbar)except ValueError :
     # No points exist. The following is a hack to construct a quadratic extension
     # of k such that the finite field is of the right type
    R = GF(p) [x]hbar = R(x^2)lbar = gbar ( hbar )
     while not lbar . is_irreducible ():
         hbar = hbar + R(x)lbar = gbar(hbar)k.\langle abar \rangle = \overline{GF(p^*(1bar.degree)))}, modulus=lbar)
     # Coerce xPbar , xQbar and zetabar into the new k and try lift again
     xPbar = k( xPbar . polynomial ()( hbar ))
    xQbar = k( xQbar . polynomial ()( hbar ))
     zetabar = k( zetabar . polynomial ()( hbar ))
     F = E. change_ring (k)Pbar = F.lift_x(xPbar)Qbar = F.lift_x(xQbar)# The Weil Pairing: if <Pbar, Qbar> != zetabar, we have chosen the wrong Qbar;
# So instead set Qbar to -Qbar
if -(Pbar \_minler_{}(Qbar \_r)/Qbar \_minller_{}(Pbar \_3)) != zetabar: Qbar = -Qbar
# Finally, return the matrix of Frobenius acting on the basis (Pbar, Qbar)
return frob_matrix (3, (Pbar, Qbar))
```
# References

- [1] W. Stein, Algebraic Number Theory: a Computational Approach, Published free online at http://wstein.org/books/ant/
- [2] D. Husemöller, Elliptic Curves, Graduate Texts in Mathematics Springer, New York, 2004.
- [3] H Cohen & G Frey, Handbook of Elliptic Curve Cryptography, Discrete Mathematics and its Applications Chapman & Hall/CRC, Boca Raton, 2006.